### **Inductions and Strings**

### **Lecture Outline**

Mathematical background for the "Theory of Computing"

Induction  $\bullet$ 

#### Strings

● An Example

### **Axioms for the Natural Numbers**

**Axiom 0:**  $0$  is a natural number.

**Axiom 1:** if x is a natural number, so is  $succ(x)$ 

**Axiom 2:** if x is a natural number,  $succ(x) > x$ .

**Axiom 3:** if x and y are natural numbers and  $x > y$ , then  $succ(x) > y$ .

**Axiom 4:** if x and y are natural numbers and  $x > y$ , then  $x \neq y$ .

We write  $N$  to denote the set of natural numbers.

### **Operations on the Natural Numbers**

Addition:  $\bullet$ 

$$
x + 0 = x,
$$
  

$$
x + succ(y) = succ(x + y).
$$

Multiplication:

$$
x * 0 = 0,
$$
  

$$
x * succ(y) = (x * y) + x.
$$

Assume  $x=5$ ,  $y=5$ 

### **Two More Operations**

Division:

$$
(x/y) = q \iff y * q = x.
$$

Exponentiation:  $\bullet$ 

$$
x^{0} = succ(0),
$$
  

$$
x^{succ(y)} = (x^{y}) * x.
$$

### **Abbreviations**

#### • Decimal digits:

$$
1 = succ(0), \quad 2 = succ(1), \quad 3 = succ(2), \quad 4 = succ(3),
$$
  
\n
$$
5 = succ(4), \quad 6 = succ(5), \quad 7 = succ(6), \quad 8 = succ(7),
$$
  
\n
$$
9 = succ(8), \quad 10 = succ(9).
$$

#### • Multidigit numbers:

$$
437 = 1*103 + 4*102 + 3*101 + 7*100
$$
  
= succ(succ(succ(...(succ(0))...)))  
1437 "succ("s  
0 is the critical value of 6 of 1

0 is the primitive element for the naturals.

# **Strings**

#### Let  $\Sigma$  be a finite set of "symbols".

- Informal definition: a string is a sequence of zero or more elements from  $\Sigma$ .
	- Inductive definition:  $s \in \Sigma^*$  iff
		- $s = \epsilon$ , the empty string.
			- There is a  $w \in \Sigma^*$  and a  $c \in \Sigma$  such that  $s = w \cdot c$ .
- Note: The operator · represents concatenation, and we often omit writing it, just like skipping the  $*$  for multiplication.

## **Tuple-Terror**

In this class, we will often get definitions along the lines of:

```
A finite automaton is a 5-tuple (Q, \Sigma, \delta, q_0, F),
where
```

```
1. Q is a finite set called the states.
2. \ldots(From Sipser, Def. 1.5, p. 35)
```
"Tuples" are the mathematicians way of describing things that resemble what programmers call "data structures."

### **Regular Languages**

#### Regular Languages

- Definition of regular languages
	- Regular languages are recognized by finite automata
	- Examples
- Closure properties

## **Languages (review)**

A language is a set of strings.

- Let  $\Sigma$  be a finite set, called an alphabet.
- $\bullet$   $\Sigma^*$  is the set of all strings of  $\Sigma$ , i.e. sequences of zero or more symbols from  $\Sigma$ .

A language is a subset of  $\Sigma^*$ . Examples:

Example,  $\Sigma = \{a, b\}$ , and  $L_1$  is the set of all strings that of length at most two:

$$
L_1 = \{\epsilon, a, b, aa, ab, ba, bb\}
$$

With  $\Sigma$  as above, let  $L_2$  be the set of all strings where every a is followed immediately by a  $\mathbf{b}$ :

$$
L_2 = \{ \epsilon, b, ab, bb, abb, bab, bbb, \ldots \}
$$

With  $\Sigma$  as above, let  $L_3$  be the set of all strings that have more a's than b's:

$$
L_3 = \{a, aa, aaa, aab, aba, aab, \ldots\}
$$

### **Deterministic Finite Automata (review)**

- A deterministic finite automaton (DFA) is a 5-tuple,  $(Q, \Sigma, \delta, q_0, F)$ where:
	- $Q$  is a finite set of states.
	- $\Sigma$  is a finite set of symbols.
	- $\delta: Q \times \Sigma \rightarrow Q$  is the next state function.
	- $q_0$  is the initial state.
	- $F$  is the set of accepting states.
- Let  $M = (Q, \Sigma, \delta, q_0, F)$  be a DFA. For  $s \in \Sigma^*$ ,

$$
\delta(q, s) = q, \quad \text{if } s = \epsilon
$$
  
=  $\delta(\delta(q, x), c), \quad \text{if } s = x \cdot c \text{ for } c \in \Sigma$ 

The language accepted by  $M$  is

$$
L(M) = \{ s \in \Sigma^* \mid \delta(q_0, s) \in F \}
$$

### **DFA** examples

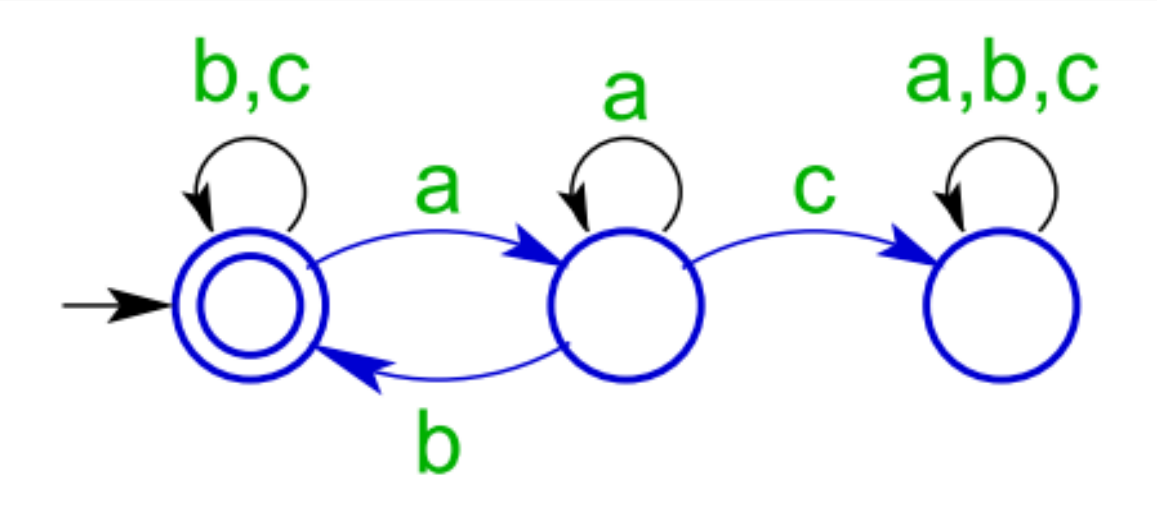

$$
L(M_1) = \begin{cases} s \in \Sigma^* \end{cases}
$$

Every  $a$  in  $s$  is followed by a  $b$  without  $\int$ an intervening  $C$ .

### **DFA** examples

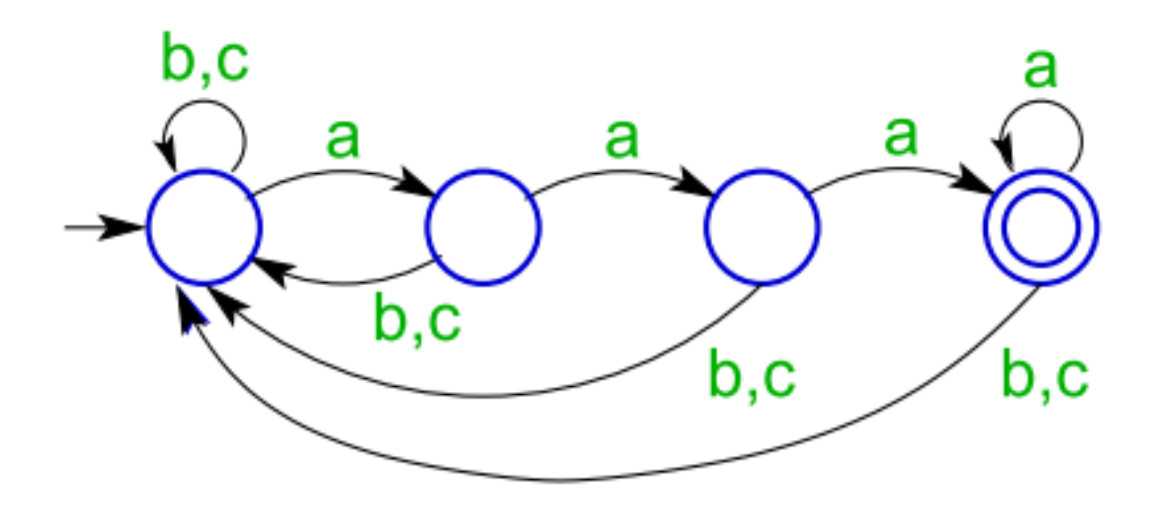

 $L(M_2) = \{ s \in \Sigma^* \mid s \text{ ends with three consecutive a's.} \}$ 

### **DFA** examples

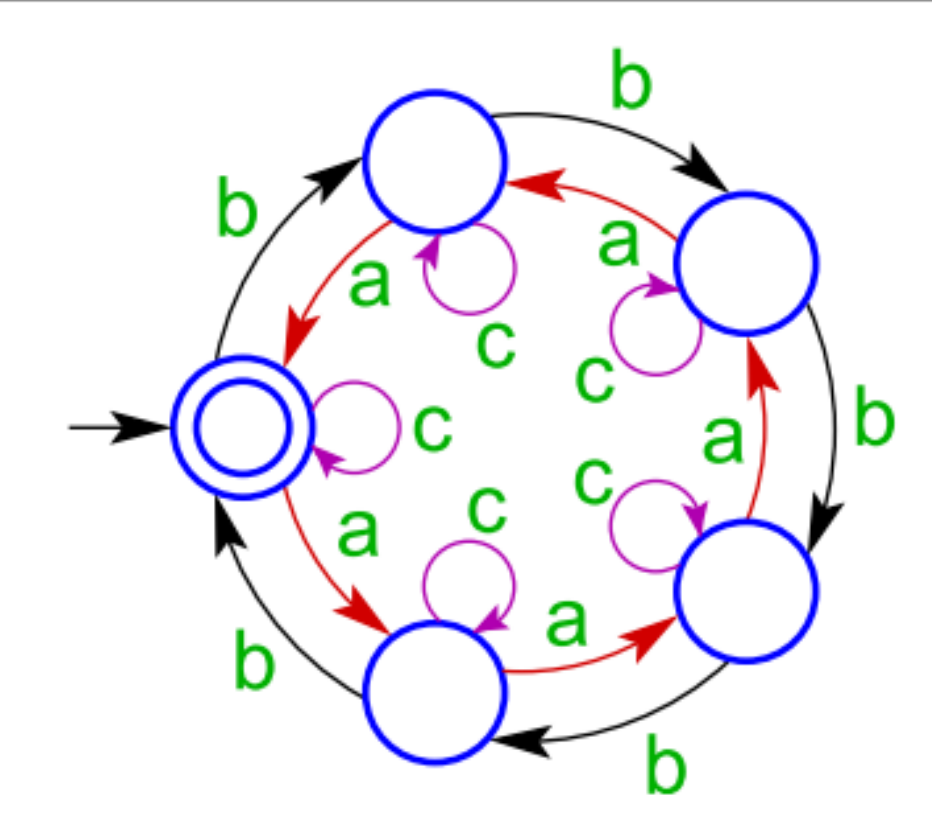

 $L(M_3) = \begin{cases} s \in \Sigma^* \end{cases}$  a's in s and the number of b's is a multiple of 5.

# **Regular Languages (Definition)**

A language,  $B$ , is a regular language iff there is some DFA  $M$  such that  $L(M) = B$ .

In other words, the regular languages are the languages that are recognized by DFAs.

- To show that a language is regular, we can construct a DFA that recognizes is.
- Conversely, we can show that a language is not regular by proving that there can be no DFA that accepts it.

## **Regular Languages (Properties)**

The regular languages are closed under:

Complement: If  $B$  is a regular language, then so is  $B$ .

A string is in  $\overline{B}$  iff it is not in B.

Intersection: If  $B_1$  and  $B_2$  are regular languages, then so is  $B_1 \cap B_2$ .

A string is in  $B_1 \cap B_2$  iff it is in both  $B_1$  and  $B_2$ .

Because we have complement and intersection, we can conclude that the union, difference, symmetric difference, etc. of regular langauges is regular.

Concatenation: If  $B_1$  and  $B_2$  are regular languages, then so is  $B_1 \cdot B_2$ .

A string, s, is in  $B_1 \cdot B_2$  iff there are strings x and y such that  $x \in B_1$ ,  $y \in B_2$ , and  $s = x \cdot y$ . Note that x and/or y may be  $\epsilon$ .

Kleene star: B is a regular language, then so is  $B^*$ .

A string, s, is in  $B^*$  iff  $s = \epsilon$  or there are strings x and y such that  $x \in B^*$ ,  $y \in B$ , and  $s = x \cdot y$ .

Note that even if  $B = \emptyset$ ,  $\epsilon \in B^*$ . Thus, for any language B,  $B^* \neq \emptyset$ .

### **Complement example**

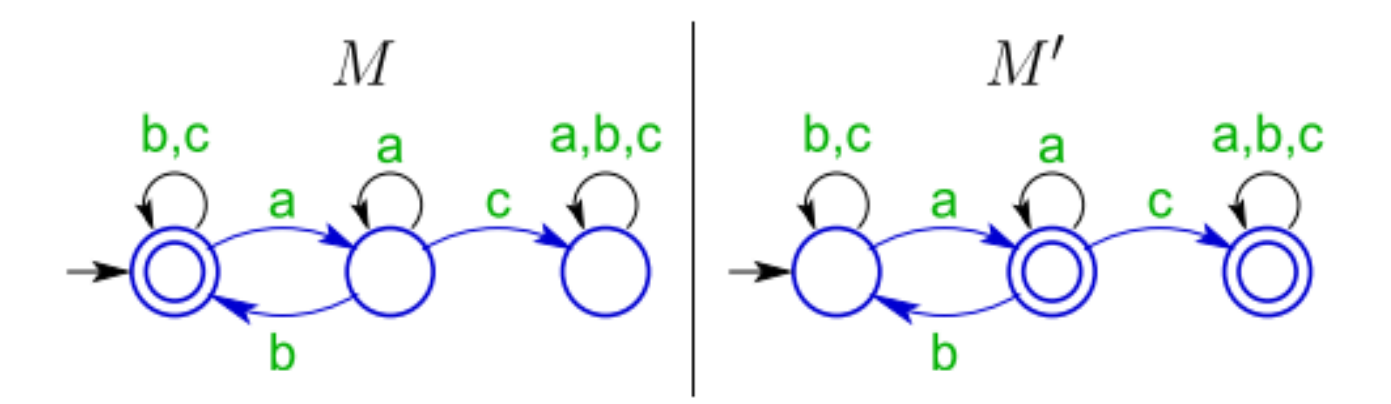

$$
L(M') = \begin{cases} s \in \Sigma^* & \text{s ends with an a or has an a followed} \\ \text{immediately by a } c. \end{cases}
$$

### **Closure under Complement**

Let  $B \subseteq \Sigma^*$  be a regular language.

Let  $M = (Q, \Sigma, \delta, q_0, F)$  be a DFA that recognizes B.

Let  $M' = (Q, \Sigma, \delta, q_0, \overline{F})$ . M' recognizes  $\overline{B}$ .

Proof: let  $s \in \Sigma^*$  be a string.

- **f** if  $s \in B$ , then  $\delta(q_0, s) \in F$ . Thus,  $\delta(q_0, s) \notin \overline{F}$ . Thus  $s \notin L(M')$ .
- If  $s \notin B$ , then  $\delta(q_0, s) \notin F$ . Thus,  $\delta(q_0, s) \in \overline{F}$ . Thus  $s \in L(M')$ .

 $\overline{B}$  is recognized by a DFA; therefore,  $\overline{B}$  is regular.

П

### **Closure under Intersection**

- Let  $B_1, B_2 \subseteq \Sigma^*$  be regular languages.
- Let  $M_1 = (Q_1, \Sigma, \delta_1, q_{1,0}, F_1)$  and  $M_2 = (Q_2, \Sigma, \delta_2, q_{2,0}, F_2)$  be DFAs that recognize  $B_1$  and  $B_2$  respectively.
- Let  $M^{\cap} = (Q_1 \times Q_2, \Sigma, \delta, q_0, F_1 \times F_2)$  where

$$
q_0 = (q_{1,0}, q_{2,0})
$$
  

$$
\delta((q_1, q_2), c) = (\delta_1(q_1, c), \delta_2(q_2, c))
$$

for any  $q_1 \in Q_1$ ,  $q_2 \in Q_2$  and  $c \in \Sigma$ .  $M^{\cap}$  recognizes  $B^1 \cap B^2$ .